# Diseño Modular Top-Down

M.C. Yolanda Moyao Martínez

#### **Diseño Tradicional**

■ • Pérdida excesiva de tiempo en la corrección de errores.

■ • Documentación deficiente e ineficiente.

• Imposibilidad de reutilizar el pseudocódigo o fragmentos del mismo en proyectos futuros.

# Top Down

■ El problema complejo es dividido en subproblemas más pequeños.

■ Cada problema se resuelve por un modulo.

■ Si algún subproblema, es demasiado complejo, éste se divide en subproblemas, y así sucesivamente

M.C. Yolanda Moyao Martínez 3

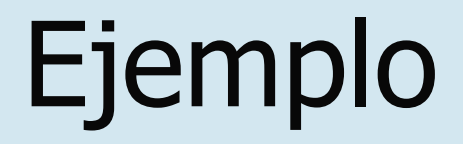

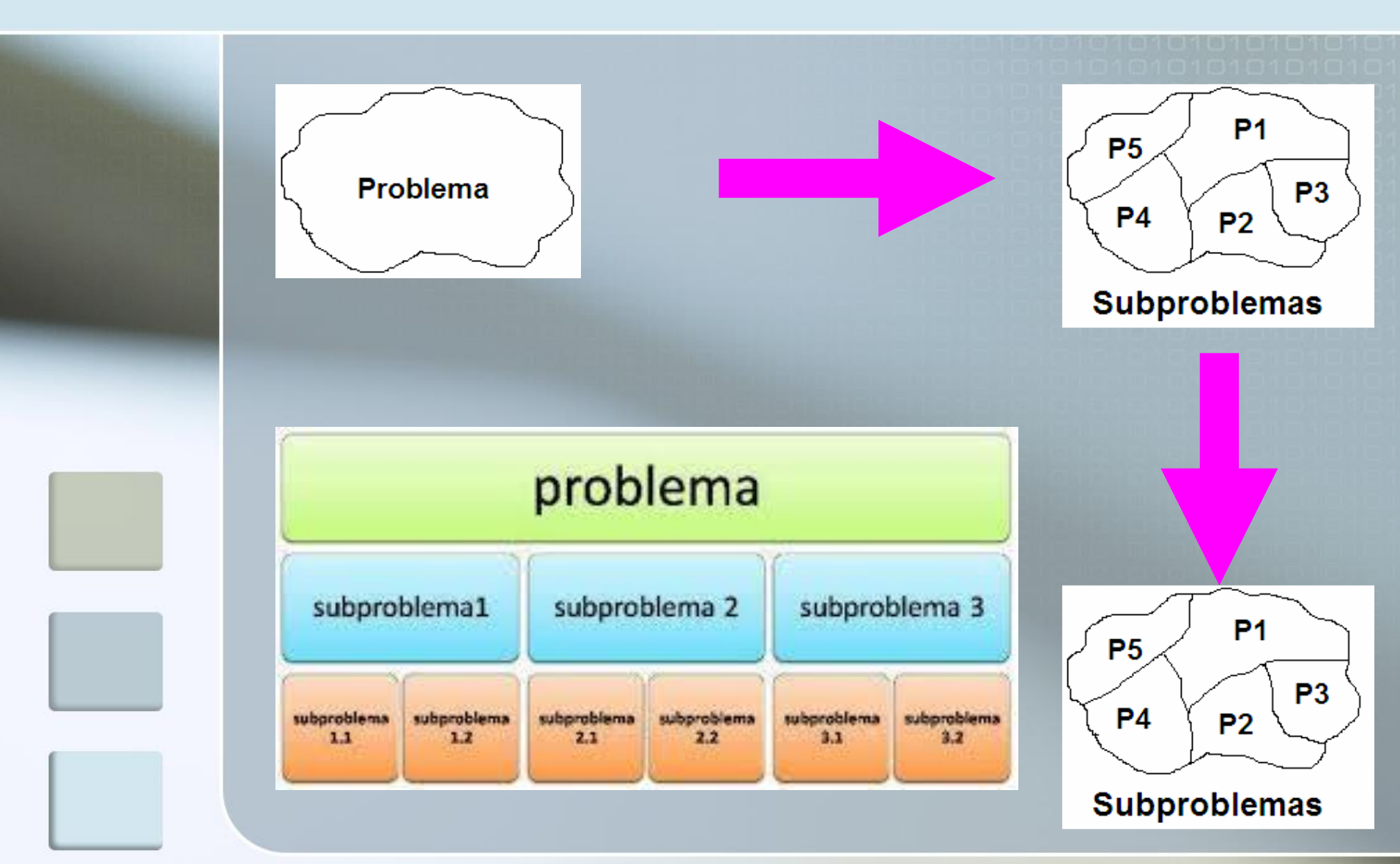

#### Ventajas Top-Down

■ Construcción del algoritmos más pequeños.

■ Depuración de los algoritmos es más fácil pues se aíslan los errores.

Los algoritmos son más legibles.

#### Ventajas

#### ■ Pruebas separadas.

■ Reutilización.

#### ■ Aísla las modificaciones.

## **Características**

■Permiten dividir un problema en subproblemas mas fáciles de realizar y mantener.

■Todo algoritmo consta de al menos un módulo

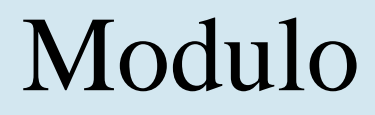

# ■Son bloques de sentencias con los que se construyen Algoritmos

## Flujo de Control de llamado

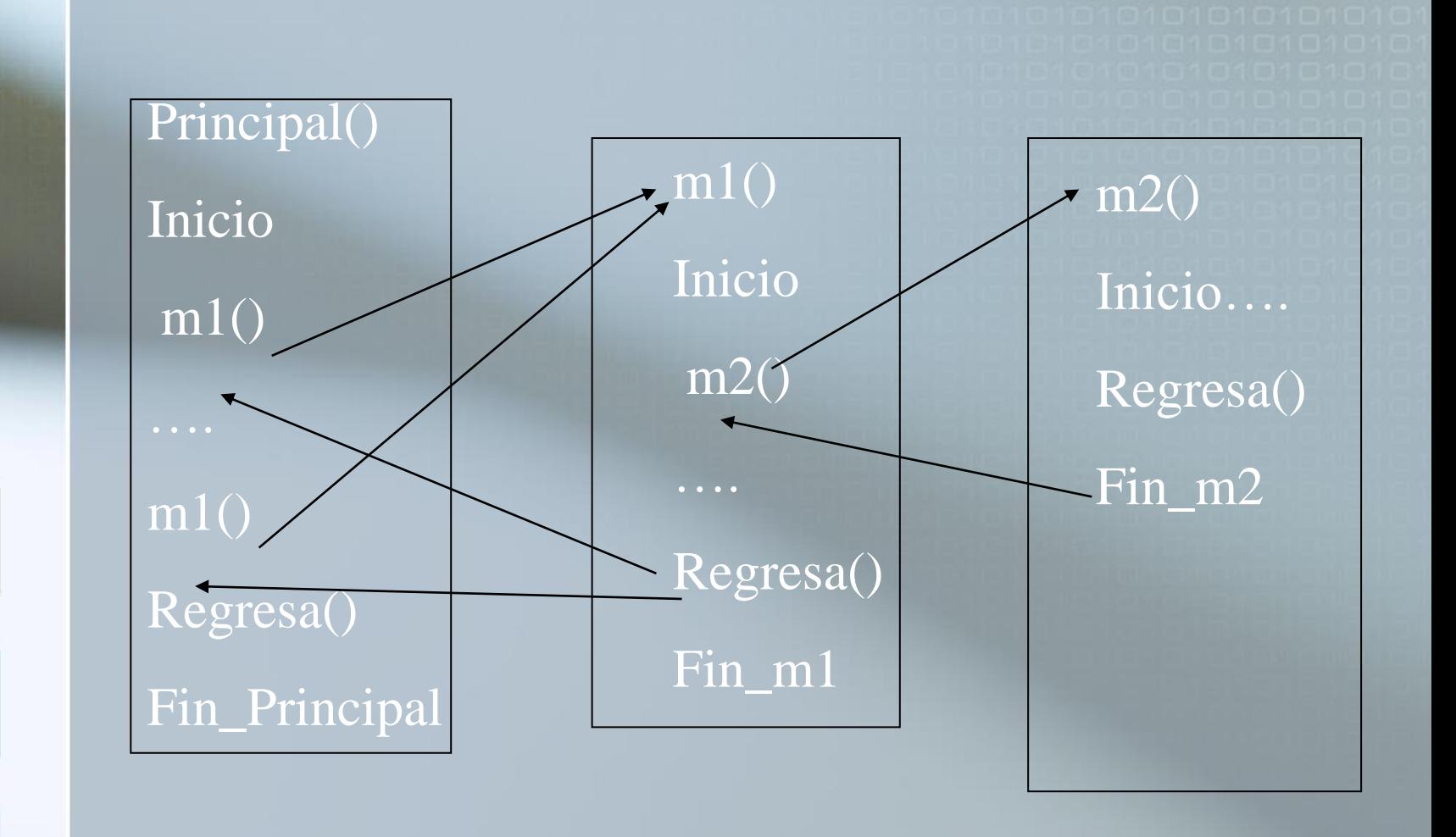

M.C. Yolanda Moyao Martínez 9

# Definición de módulo

**tipo nombre([,argumentos]) Inicio [declaraciones] sentencias Regresa([expresión]) Fin\_nombre**

#### Encabezado

■ Tipo: El tipo del valor devuelto Nombre: Identificador válido ■ Argumentos: Declaraciones separadas por , de argumentos que recibe la función.

■ Nota: si no recibe ni devuelve no se coloca nada

# Cuerpo del módulo

■ Sentencia compuesta que define lo que hace el modulo.

■ Puede contener declaraciones de variables utilizadas en dichas sentencias. Estas variables, por defecto son locales al modulo.

■ **Regresa([expresión])** se utiliza para devolver el valor del modulo

# **Ámbito de las variables**

■ Desde el punto de un módulo las variables pueden ser **locales** o **globales**:

■ Variables locales se declaran dentro de un módulo y sólo tienen utilidad dentro de ese módulo.

# **Variables globales**

■ Son declaradas de forma que puedan ser utilizadas (consultada y/o modificada) desde cualquiera de los módulos que forman el algoritmo.

■ En este caso, no puede haber dos variables con el mismo nombre(local y global)

■ Nota: tienen prioridad las locales

```
Ejemplo:
variables: x \leftarrow 20 de tipo entero Coment: variable global
escribe_x()
Inicio
 Escribir(" El valor de x (Global) es = ",x) coment: x=20Regresa()
Fin escribe x
Modulo_Principal ()
Inicio
variables: x \leftarrow 12 de tipo entero Coment: variable local
escribe_x() coment: Escribe el Valor de x = 20Escribir("El valor de x (Local) es = ",x) coment: x=12Regresa()
Fin_Principal
```
letrero() No recibe Inicio coment: no variable locales Escribir(" Este es un módulo simple") Regresa() coment: no devuelve Fin\_letrero No devuelve

 $r$ checa\_num(entero i)  $\longleftarrow$  Si recibe Inicio coment: No variables locales si (i>0) entonces Escribir(i, "es positivo") si no Escribir(" i es negativo") Regresa() coment: no devuelve Fin checa num No devuelve

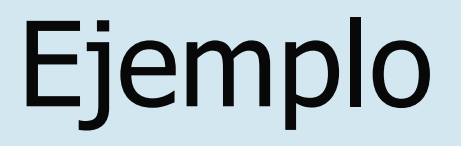

entero suma(entero a, entero b) Recibe enteros Inicio entero valor coment: variable local valor  $-$  a+b Regresa(valor) coment: devuelve Fin\_suma

Devuelve entero

Entero GeneraFibo(N: Entero) Variables: Fn-1, Fn-2, Fn, i: Entero Inicio  $Fn-1 \leftarrow 0$ ,  $Fn-2 \leftarrow 1$ Para ( $i \leftarrow 1$  hasta N, incremento 1)  $Fn \leftarrow Fn-1 + Fn-2$  $Fn-1 \leftarrow Fn-2$  $Fn-2 \leftarrow Fn$ Fin\_Para Regresa(Fn) Fin\_GeneraFibo

 $f_n = f_{n-1} + f_{n-2}$  $f_0=0$  $f_1 = 1$  $f_2 = f_1 + f_0 = 1$  $f_3 = f_2 + f_1 = 2$ **DOM:** 

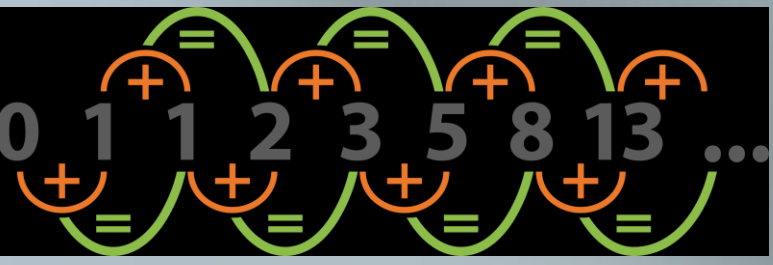

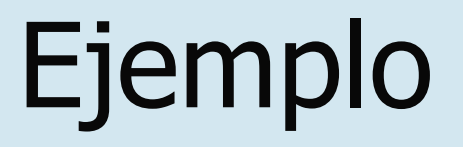

Entero SumaDig(num: Entero) Variables: r,dig: Entero Inicio  $dig \leftarrow 0$ Repetir  $r$   $\leftarrow$ num mod 10  $dig \leftarrow dig + r$  $num \leftarrow num / 10$ Hasta(num<=0) Regresa(dig) Fin\_SumaDig

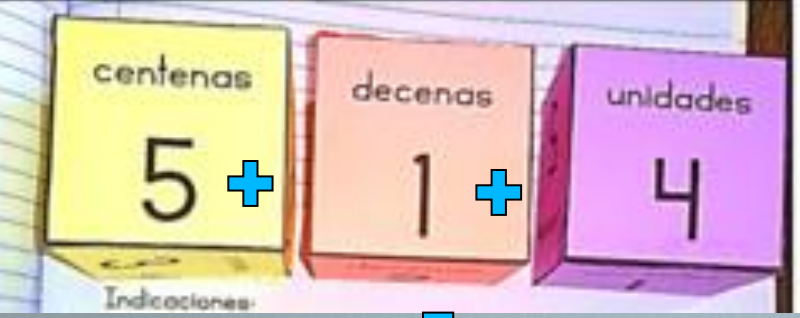

10

Entero OrdSeln() Inicio Variables: min, tem, i: Entero A[]  $\leftarrow$   $\left\{ \mathrm{'d}', \mathrm{'i}', \mathrm{'c}', \mathrm{'e'} \right\}$ Inicio  $min \leftarrow 1$ Para  $i \leftarrow 1$  Hasta 3 Inc 1 Si  $(A[i+1] < A[\min])$ min  $\leftarrow$  i+1; Fin\_Si Fin\_Para tem  $\leftarrow$  A[1];  $A[1] \leftarrow A[min];$  $A$ [min]  $\leftarrow$  tem; Regresa() Fin\_ OrdSeln

Entero OrdSel() Inicio Variables: min, tem, lugar: Entero  $A[] \leftarrow \{ d', i', c', e' \}$ Inicio Para lugar  $\leftarrow$  1 Hasta 4 Inc 1  $min \leftarrow$  lugar Para  $i \leftarrow 1$  Hasta 3 Inc 1 Si  $(A[i+1] < A[\min])$  $min \leftarrow i+1;$ Fin\_Si Fin\_Para tem  $\leftarrow$  A[lugar];  $A[|uqar] \leftarrow A[min];$  $A$ [min]  $\leftarrow$  tem; Fin\_Para Para lugar  $\leftarrow$  1 Hasta 4 Inc 1 Escribir ("El arreglo es:" A[i]) Fin\_Para Regresa() Fin\_ OrdSel